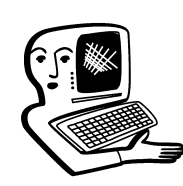

# МУЛЬТИМЕДИА-**КОНСУЛЬТАЦИИ**

На вопросы о комплектации образовательных учреждений средствами мультимедиа. о возможностях применения этого оборудования отвечают Виктория Аркадьевна Власенко, заведующая кафедрой информатизации образования Владимирского ИПКРО, и Ирина Ивановна Кацай, руководитель филиала УМЦ по Центральному району, г. Челябинск

Какое оборудование должно быть установлено в моём классе. чтобы он имел статус мультимедийного класса? Должны ли быть рабочие места учеников оснащены компьютерами или достаточно компьютера на рабочем месте учителя? Татьяна Ивановна

Применительно к аппаратному и программному обеспечению класса мультимедиа означает наличие аппаратных средств, с помощью которых становится возможной работа с информацией разных типов, и компьютерного программного обеспечения, функционирование которого связано с обработкой и представлением информации разных типов. Вовсе не обязательно иметь отдельные рабочие места для каждого ученика. Базовым комплектом для оснащения мультимедийного класса служит компьютер учителя с соответствующими аппаратными возможностями и программным обеспечением и подключённые к нему звукоусилительное оборудование и проекционная система или интерактивная доска. Такой базовый комплект даёт возможность учителю использовать при работе в классе информацию, представленную в различных формах, таких как: • изображения, включая отсканированные фотографии, чертежи, карты и слайды;

- звукозаписи голоса, звуковые эффекты и музыка; • видео, сложные видеоэффекты;
- анимации и анимационное имитирование и др.

Такой базовый комплект может дополнительно оснащаться различными подключаемыми внешними устройствами: камерами. микрофонами, сканерами, графическими планшетами, принтерами и т.п в зависимости от Ваних потребностей и возможностей. особенностей Вашего учебного предмета. Здесь Вы можете познакомиться с примером оснащения мультимедийного кабинета иностранного языка  $\vert$ http://osis.us1.ru/art.php?rids=  $|{\rm ped}\&{\rm ids} =$ kabinet eng

Скажите, пожалуйста, есть ли какие-то особые требования к размешению интерактивной доски в классе? Мне предлагают поместить её в центре, а меловую доску перевесить на боковую стену. Но большую часть урока я по-прежнему использую меловую доску, это вызывает серьёзные неудобства в работе.

Е.С. Антонюк

Никаких специальных требований к взаимному расположению интерактивной и меловой доски в классе нет. В документе «Система гигиенических требований к условиям реализации основной образовательной программы основного общего образования» мы найдём следующие требования к размешению лоски в классе:

• Высота нижнего края учебной доски над полом составляет 80-90 см.

• Расстояние от первого стола до учебной доски должно быть не менее 240 см.

• Наибольшая удалённость последнего места учащегося Мультимедиаконсультации

от учебной доски не должна превышать 860 см.

● Угол рассматривания доски (от края доски длиной 3 м до середины передних крайних столов) должен быть не менее 45°.

Их следует учитывать при размещении любой доски, как меловой, так и интерактивной. Несколько дополнительных факторов, никак не связанных с взаимным расположением интерактивной и традиционной доски, на которые следует обратить внимание:

● Необходимо помнить, что при размещении интерактивной доски, как и любого другого устройства, имеющего экран, требуется обязательно учитывать степень проникновения солнца и, по возможности, избегать установки доски на солнечной стороне.

● Для правильной установки интерактивной доски необходимо предусмотреть возможность правильного подключения проектора. Центр доски должен совпадать с оптической осью (центром) объектива, чтобы избежать искажения изображения.

Что касается взаимного расположения интерактивной и меловой доски, то Вы сами можете определить его исходя из перечисленных выше требований. Достаточно часто при оснащении кабинетов эти доски располагаются рядом. Например:

● Ювановская основная средняя школа: http://www.edcommunity.ru/solutions/7756/;

● Средняя общеобразовательная школа № 174 г. Казань: http://www.edcommunity.ru/ solutions/7755/

А, возможно, скоро в Вашем классе и вовсе отпадёт надобность в использовании меловой доски, как в этом новом классе, который уже с полным основанием можно назвать e-диториум (E-ditorium): http://www.edcommunity.ru/solutions/7761/

## $\sum$  Какие курсы предлагает **ј сегодня RU?** Елена Петровна

Это сквозной курс информатики, начиная от начальной школы. Сегодня готовы и запущены 5 разделов курса: Знакомство с компьютером. Работа с информацией. ● Пишем на компьютере. Рисуем на компьютере. Выходим в Интернет. Курс будет дополнен ещё тремя разделами: Алгоритмические этюды.

- Чёрные ящики.
- Исполнители.

Курс «Азы информатики» может начинаться с 3–4-го класса, ежегодно переходя к изучению очередной темы. Следует отметить, что каждый раздел, несмотря на свою особую тематическую направленность, тем не менее являет собой полноценный курс информатики, закрывающий все содержательные линии, обозначенные стандартами по предмету. Изучая работу с текстовой информацией в разделе «Пишем на компьютере», ученики учатся находить объём информации, узнают об особенностях различных устройств хранения. При изучении обработки графической информации ученики разбирают вопросы кодирования данных, дополняют свои знания в области нахождения объёма информации. Таким образом, в этом курсе реализована цикличность обучения, учитывающая возрастные особенности учащихся.

Каждое практическое задание курса — это своеобразная игра, выполняя условия которой ученики замотивированы настолько, что зачастую не замечают объективную сложность изучаемых тем. Подходы автора творческие и неожиданные, удивительным образом связанны одной сюжетной линией — жизнеописанием семьи Куков. Любознательный Вася и его умный и знающий всё про компьютеры старший брат Петя ведут живые и забавные диалоги, читая которые забываешь, что перед тобой серьёзный учебник по информатике. Качественная графика электронных учебников, минимум текста, максимум образов и обилие практических заданий — исполнителей на разные изучаемые темы удерживают внимание учеников, провоцируют их на выполнение даже самых сложных задач. Каждая тема изучаемого раздела, каждый урок содержит и материал для проверки знаний — «Зачётные классы», которые можно выполнить как в электронном виде, так и по желанию педагога в бумажном. Важной особенностью электронных учебников RU является их технологическая простота. Выполненные как гипертекстовые приложения, они не требуют специальной установки, все интерактивные

## КОНСУЛЬТАЦИИ

задания кроссбраузерные, то есть работают в любом браузере.

### **• Есть ли какой-нибудь курс для й<br>Вийства на температи**<br>Наколай

Ориентируясь на возросший интерес к более раннему изучению информатики, автор курса азов А.А. Дуванов подготовил новый электронный учебник для дошколят. Теперь пяти-шестилетние ребятишки получили целостный, логично выстроенный учебник, который позволит им под руководством педагога или родителя изучать компьютер в игровой форме. Вася Кук, персонаж и этой книги, всегда приговаривает: «моя голова помнит лишь то, что делают мои руки». Автор учебника вкладывает в руки Васи, а через них и в головы учеников базовые понятия информатики.

### Что такое сетевой университет?  $\bullet$  Владимир

Ключевое слово именно «сетевой». Так что же стоит за ним? RU — это площадка для обучения учеников и их наставников — учителей. Каждый курс RU может быть запущен и реализован в школе автономно, а может стать и новой формой работы на дистанционной основе. Студент RU — это коллективный ученик, группа школьников под руководством учителя. Решаясь на учёбу в университете, учитель работает в классе с детьми по учебным пособиям (электронным и бумажным) курса, но кроме этого в учебной программе появляются и новые формы работы — проекты и сетевые мероприятия, в которых принимают

участие все студенты курса. Ку-ное — это суметь объединить раторы курсов RU ведут своих студентов в течение всего учебного года, организуют совместные мероприятия, проводят конкурсы, проекты, турниры, способствуют созданию и развитию сетевого сообщества курса.

В течение всего учебного года взаимодействуют ученики, создавая свои творческие проекты, Обратимся к опыту сетевого решая конкурсные задания, а учителя обмениваются своим опытом, совместными усилиями создают профессиональное сообщество. Таким образом, учитель, проводя непосредственную работу в классе, наращивает свой профессиональный опыт, проходит курс повышения квалификации на своём рабочем месте, демонстрирует свой профессиональный рост посредством совместной работы с учениками, с коллегами. Итогом учебного года становится заслуженное получение педагогом документа о прохождении курсов повышения квалификации удостоверения государственного образца от Российской академии повышения квалификации и переподготовки работников образования.

#### Расскажите о новой модели повышения квалификации. Вера Сергеевна

Ю.А. Первин называет её *моделью повышения квалификации, встроенной в учебный процесс*. В этом ли не экономия (или не увеличение) рабочего времени педагогов да к тому же дополненное по-настоящему современными и новыми формами дистанционной работы. Такая модель может быть реализована для любого предмета. Глав-

педагогов, работающих по одному и тому же курсу в сетевую группу, и их учеников, которые кроме обычных уроков в классе получают возможность взаимодействия со сверстниками далеко за пределами своей школы.

Что же следует помнить, учесть при создании такой модели? университета, каковы его отличительные особенности. Как следует из материалов университета, характерные черты RU следующие:

● Совместное обучение учителя и школьника в рамках одной команды.  $\it \Delta$ идактические. методические и организационные курсовые материалы дополняются активной живой работой учителя, что во много раз повышает эффективность обучения.

● Турнирный цикл обучения. Обучение в RU — это цепочка краткосрочных турнирных проектов. Вся теория подчинена одной цели — применить её на практике для создания работы, которая примет участие в конкурсе.

● Моделирование коллективной деятельности. Работая над проектом, учащиеся объединяются в группы, каждый участник выполняет свою «профессиональную» миссию.

● Реальная практическая польза детских проектов. Проекты, предлагаемые на курсах, как правило, имеют прикладное значение. Школьники с полным правом гордятся тем, что труд их не ложится под сукно и не пылится на выставках, а реально используется на школьных уроках и не только в своей школе. но и в других школах страны и даже ближнего зарубежья, работающих на роботландских курсах.

 $\bullet$  Перекрёстные проверки работ. Очень важный этап экспертизы работ благодаря Интернету распределён по всему географическому пространству России и стран СНГ. Выполняя учительскую функцию, дети учатся искать ошибки, пользоваться формальными оценочными критериями.

• Развитые горизонтальные связи. Последние годы работы курсов всё ярче и активнее создаются и живут сетевые сообщества курсантов.

• Повышенное внимание культуре и этике сетевого общения. A кроме этого, студенты RU учатся точно излагать свои идеи в виде технических заданий, конкурсных материалов, а более старшие ученики - в виде описаний и компьютерных приложений.

Методический потенциал сетевого университета богат своим разнообразием, обеспечивает не на словах, а на деле реализацию современных подходов в образовании, включая такие элементы, которые способствуют как личностно-ориентированным целям, так и достижению новых качеств ключевых компетентностей учащихся, профессиональному росту педагогов.

Возможно, построение подобной модели в полном объёме для любого другого предмета, курса может быть связано с определёнными трудностями, потребуется немало времени для того, чтобы достичь такого же масштаба и качества, но уже сегодня можно начать решать этот вопрос на страницах Открытого класса силами сетевых региональных методистов.

Есть желающие опробовать модель? Обращайтесь, опыт RU к вашим услугам на официальном сайте Роботландии.

И тогда, может быть, однажды и ваши педагоги смогут прочесть в интернет-дневниках своих учеников подобные строки:

«Мне очень нравятся наши уроки информатики. Мы уже узнали многое о составе компьютера, о его возможностях. Мы научились рисовать на компьютере, придумывать пиктограммы на разные темы. Мы выполняем задания «Зачётного класса». (Правла у меня проскочила одна «троечка», но я её быстренько исправила на оиенки получше.) Мы участвуем з конкурсах домашних заданий. Соревниемся с дригими командами. Интересно оценивать домашние задания ребят из другой команды! Наш учитель очень любит свой предмет. Это сразу видно. И он как бы заражает нас этой любовью. Может быть, потом кто-то из нас тоже станет учителем информатики.  $H$  нашим ученикам будет тоже очень интересно с нами». НО

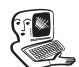